## **EDT Web portal user guide: RCC – HU ASN (cross dock outer HU)**

The EDT web portal has been created to enable non-EDI vendors the ability to process purchase orders (POs), advance shipping notices (ASNs) and raise invoices. Vendors receive an automated email when an order has been raised to alert them to log on to the portal.

This guide provides instructions on how to use the portal to process a purchase order and print delivery manifest and handling unit labels.

Any questions? Please contact EDI@b-and-q.co.uk.

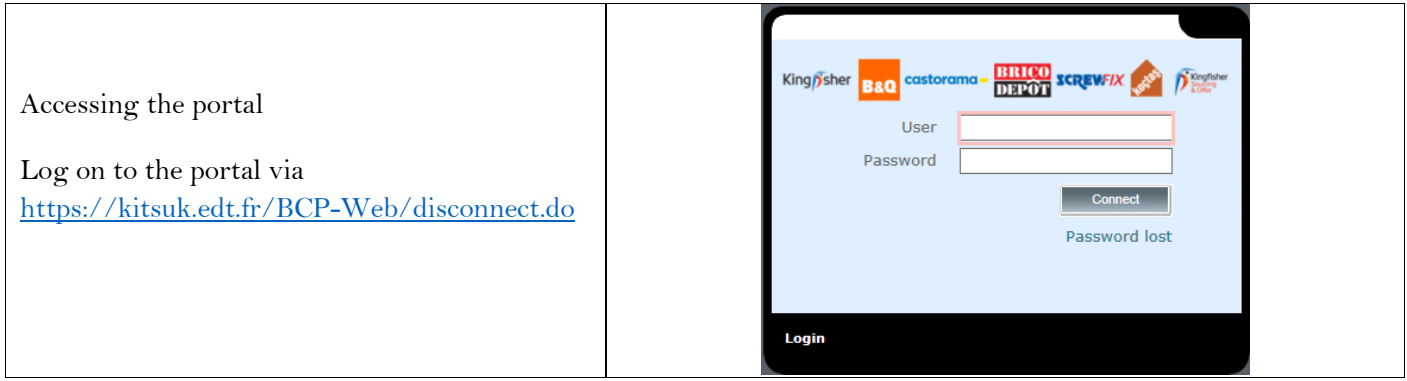

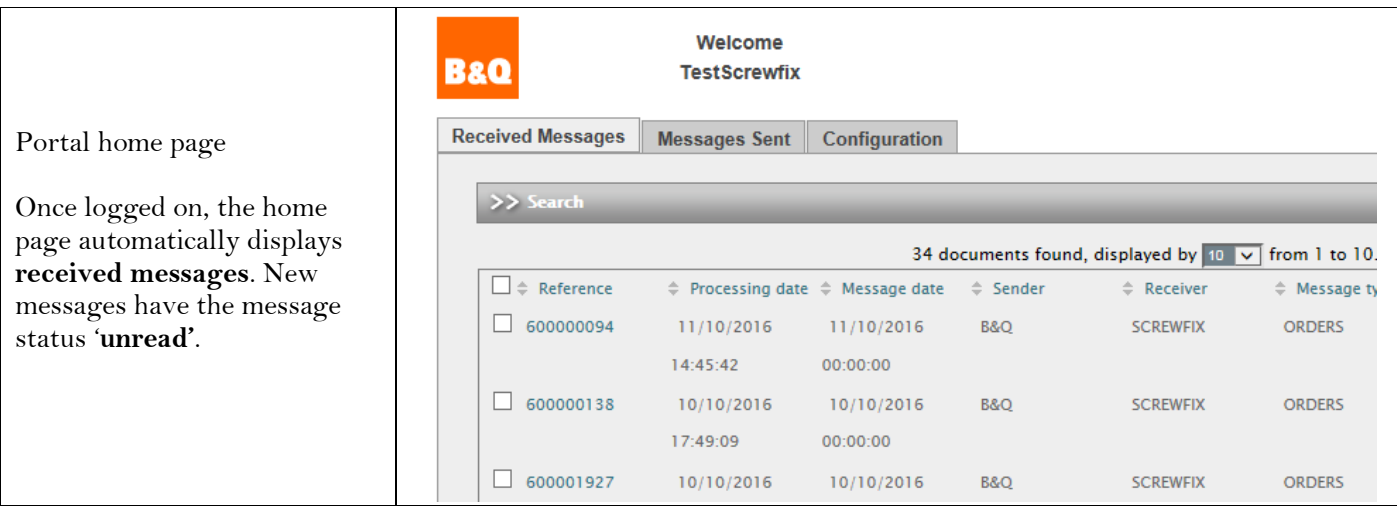

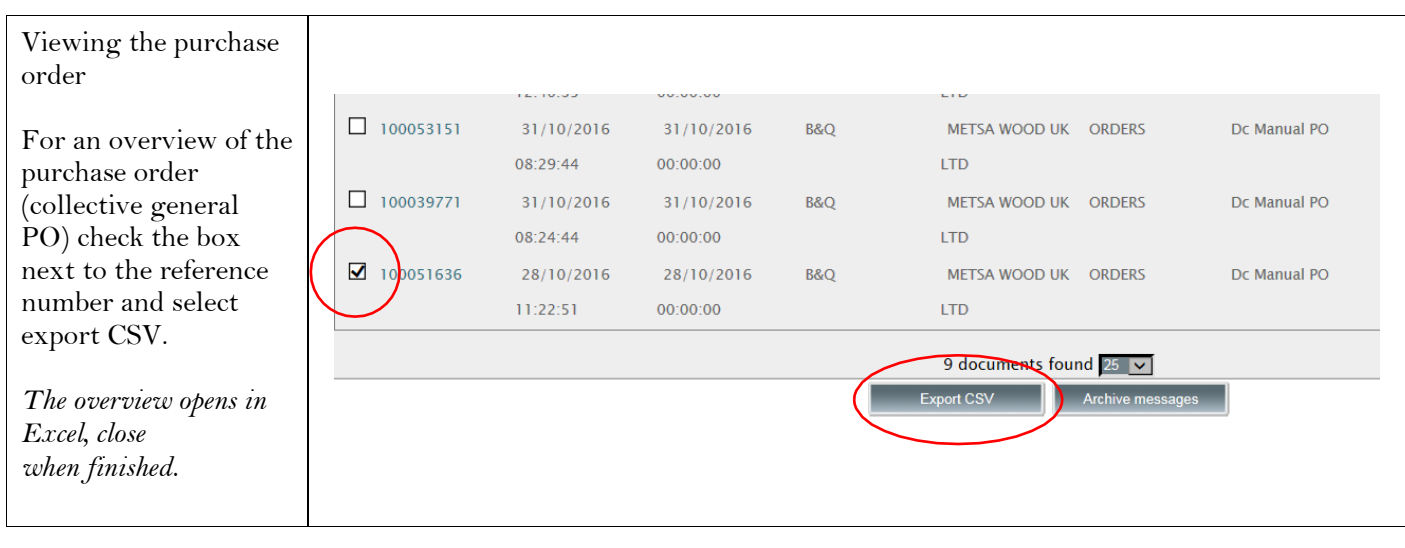

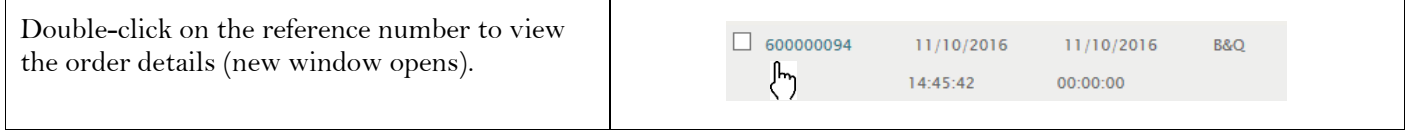

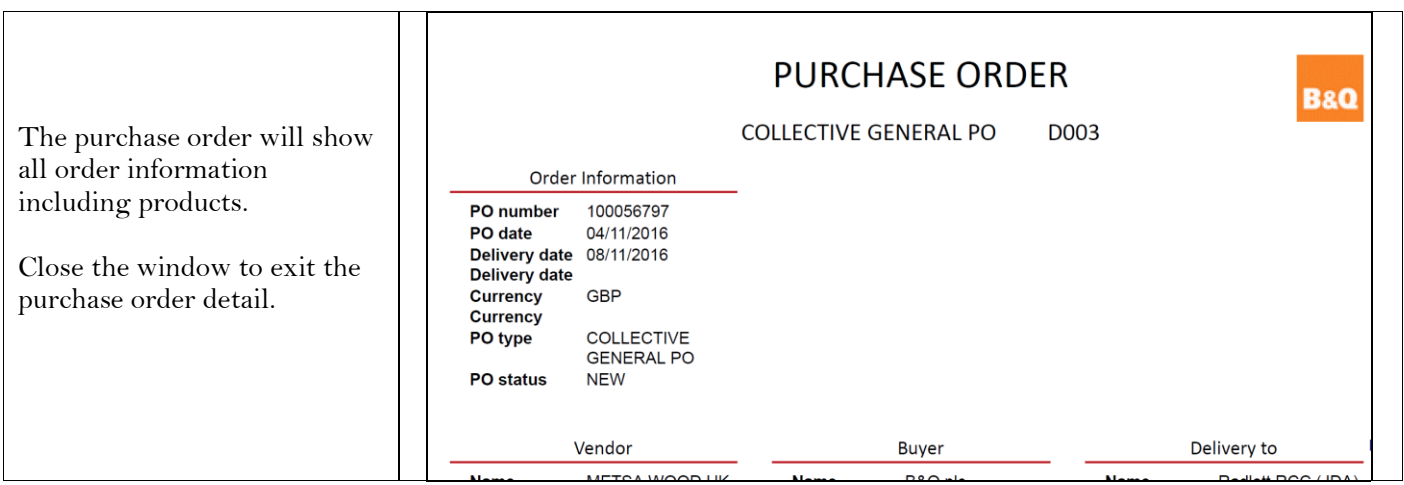

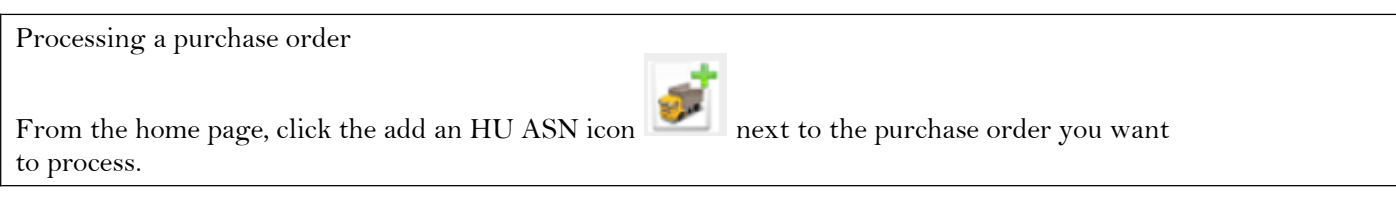

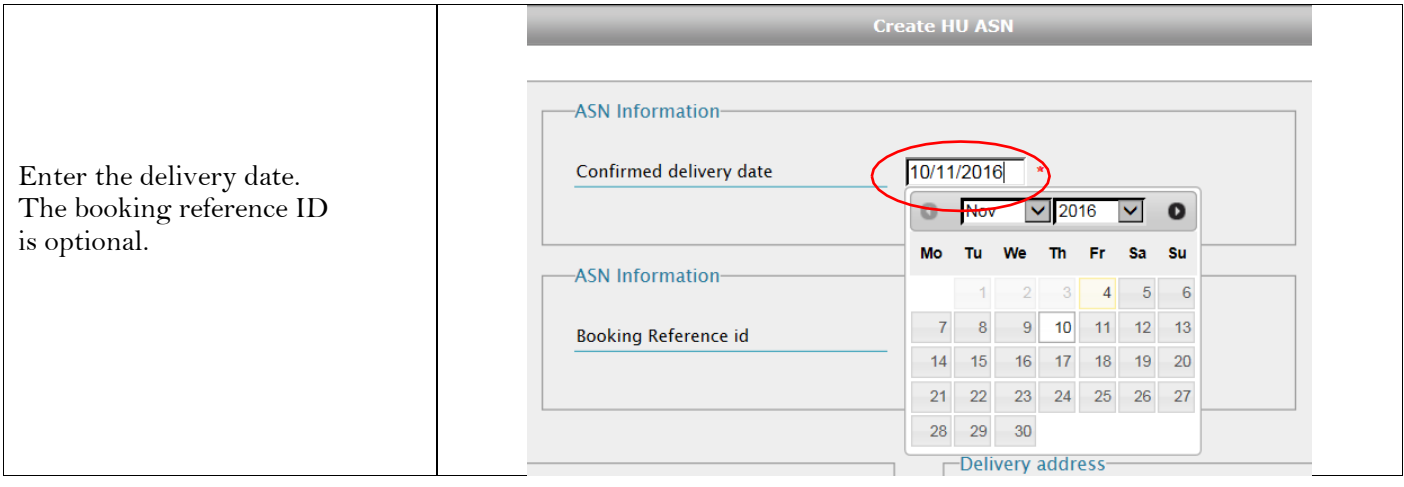

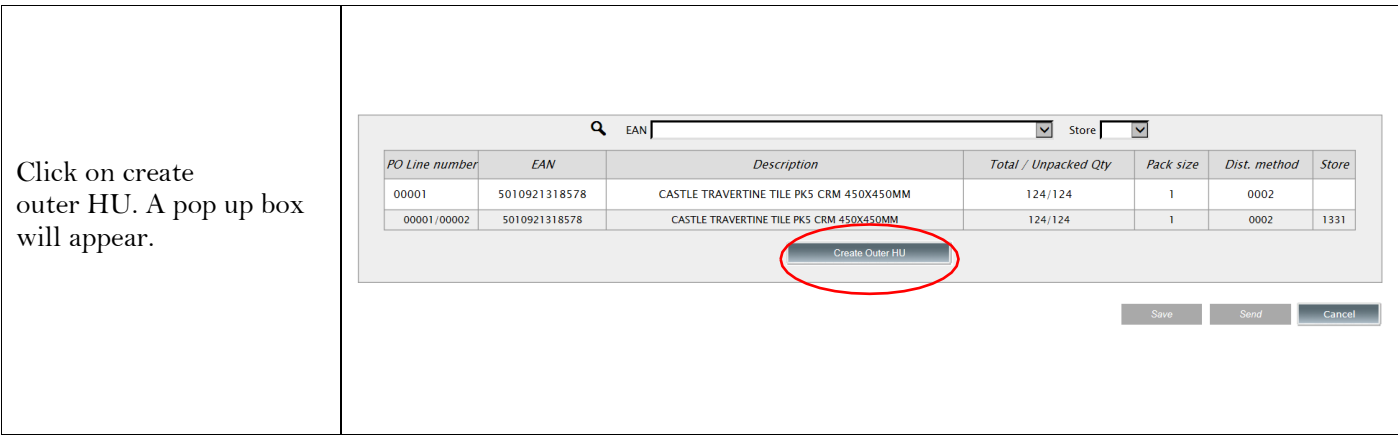

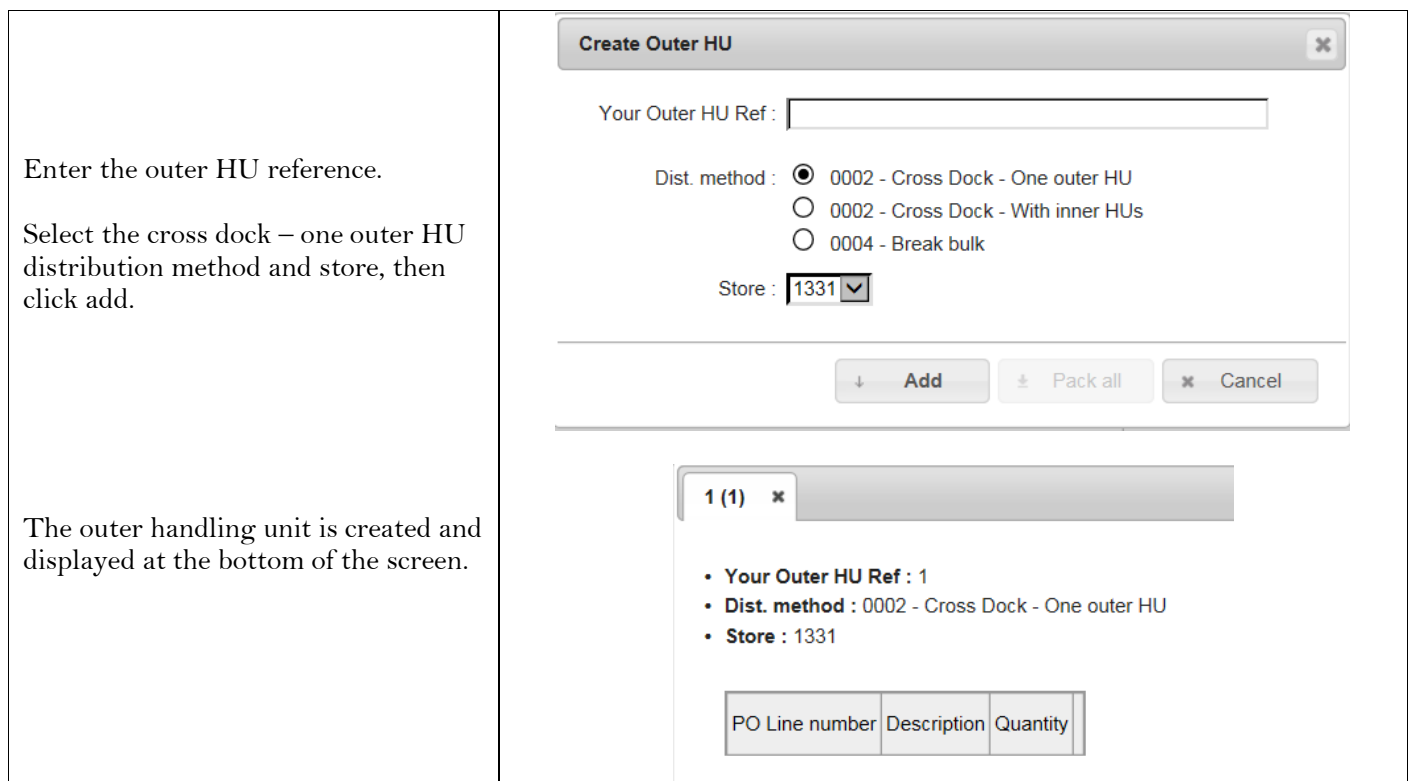

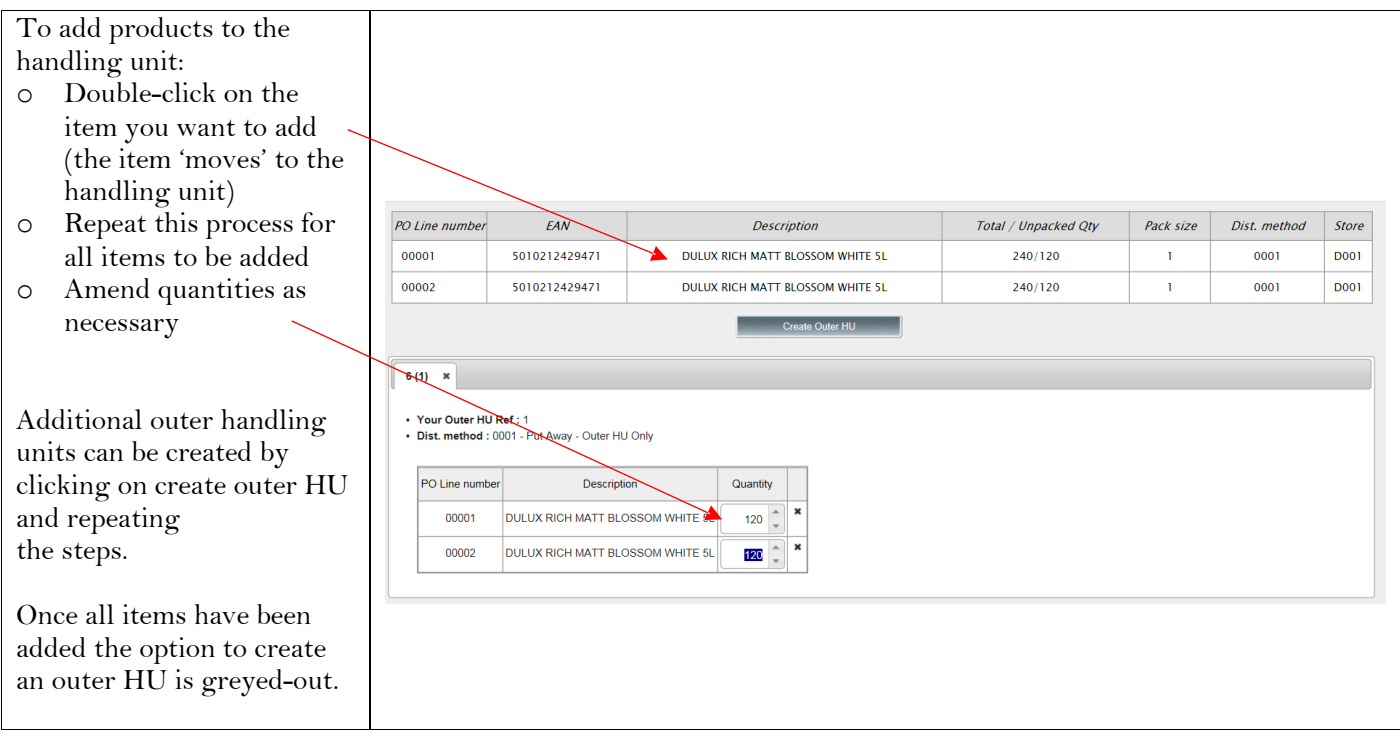

## If all details are correct, **press send**

The messages sent tab on the home page displays the status of completed acknowledgements. The acknowledgment will remain in quarantine for two hours, this allows time for amendments, after this time the acknowledgement will be automatically updated and sent to B&Q (no amendments will be possible).

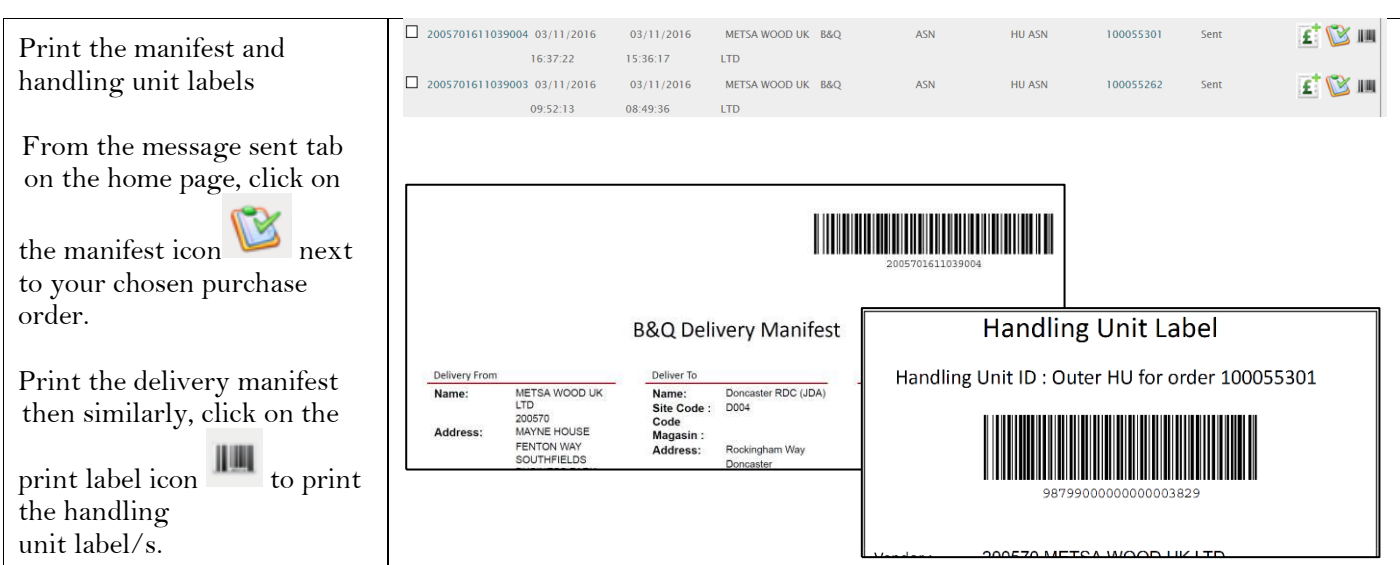